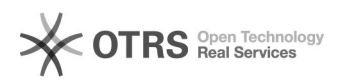

## **FAQ Article Print**

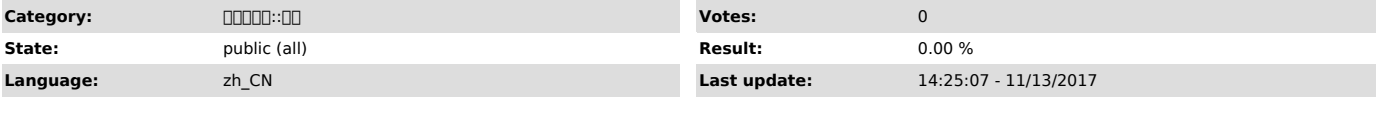

*Symptom (public)*

*Problem (public)*

## *Solution (public)*

0000ASM0000000 13asm http://www.jb51.net/article/43527.htm 200udev0000000000udev060007000udev0000000000000 0000000000000000000 100000/etc/udev/rules.d/60-raw.rules0000000000000000/dev/sdb1<br>2000000/etc/udev/rules.d/99-oracle-asmdevice.rules0000000000000000000<br>[root@rac2 rules.d]# cd /dev/mapper/ [root@rac2 mapper]# ll total 0 Irwxrwxrwx 1 root root 7 Oct 22 03:49 centos-home -> ../dm-6<br>Irwxrwxrwx 1 root root 7 Oct 22 03:49 centos-root -> ../dm-1<br>Irwxrwxrwx 1 root root 7 Oct 22 03:49 centos-swap -> ../dm-0<br>Crw------- 1 root root 10, 236 Oct 22 0 lrwxrwxrwx 1 root root 7 Oct 22 03:49 mpatha -> ../dm-2 lrwxrwxrwx 1 root root 7 Oct 22 03:49 mpathb -> ../dm-3 lrwxrwxrwx 1 root root 7 Oct 22 03:49 mpathc -> ../dm-4 lrwxrwxrwx 1 root root 7 Oct 22 03:49 mpathd -> ../dm-5 [root@rac2 mapper]# cd ../ [root@rac2 dev]# ll dm\* brw-rw---- 1 root disk 253, 0 Oct 22 03:49 dm-0<br>brw-rw---- 1 root disk 253, 1 Oct 22 03:49 dm-1<br>brw-rw---- 1 root disk 253, 2 Oct 22 03:49 dm-2<br>brw-rw---- 1 root disk 253, 4 Oct 22 03:49 dm-3<br>brw-rw---- 1 root disk 253, 5 brw-rw---- 1 root disk 253, 6 Oct 22 03:49 dm-6 [root@rac2 rules.d]# cat 99-oracle-asmdevice.rules<br>ACTION=="add",KERNEL=="dm-2",RUN+="/bin/raw /dev/raw/raw1 %N"<br>ACTION=="add",ENV{MAJOR}=="8",ENV{MINOR}=="17",RUN+="/bin/raw /dev/raw/raw1 %M %m" ACTION=="add",KERNEL=="dm-3",RUN+="/bin/raw /dev/raw/raw2 %N" ACTION=="add",ENV{MAJOR}=="8",ENV{MINOR}=="33",RUN+="/bin/raw /dev/raw/raw2 %M %m"<br>ACTION=="add",KERNEL=="dm-4",RUN+="/bin/raw /dev/raw/raw3 %N"<br>ACTION=="add",ENV{MAJOR}=="8",ENV{MINOR}=="49",RUN+="/bin/raw /dev/raw/raw3 %M %m" ACTION=="add",KERNEL=="dm-5",RUN+="/bin/raw /dev/raw/raw4 %N" ACTION=="add",ENV{MAJOR}=="8",ENV{MINOR}=="65",RUN+="/bin/raw /dev/raw/raw4 %M %m" KERNEL=="raw[1-4]",OWNER="grid",GROUP="dba",MODE="660" [][]udev<br>[root@rac2 rules.d]# systemctl restart systemd-udev-trigger.service  $CDDD$ [root@rac2 rules.d]# ll /dev/raw/ total 0 crw-rw---- 1 grid dba 162, 1 Oct 22 03:49 raw1 crw-rw---- 1 grid dba 162, 2 Oct 22 03:49 raw2 crw-rw---- 1 grid dba 162, 3 Oct 22 03:49 raw3 crw-rw---- 1 grid dba 162, 4 Oct 22 03:49 raw4 crw-rw---- 1 root disk 162, 0 Oct 22 03:49 rawctl [root@rac2 rules.d]# 0000000000000099000<br>for i in dm-2 dm-3 dm-4 dm-5 fra; do<br>printf "%s %s\n" "\$i" "\$(udevadm info --query=all --name=/dev/mapper/\$i |grep<br>-i dm uuid)"; done mmudev systemctl restart systemd-udev-trigger.service mnnn centos7udev[][]<br>systemctl restart systemd-udev-trigger.service[][][][J[JDEV[][][][][]] systemd-udev-settle.service loaded active exited udev Wait for Complete Device Initialization systemd-udev-trigger.service loaded active exited udev Coldplug all Devices

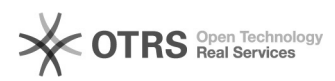

systemd-udevd.service loaded active running udev Kernel Device Manager<br>systemd-udevd-control.socket loaded active running udev Control Socket<br>systemd-udevd-kernel.socket loaded active running udev Kernel Socket

multipath -ll | grep mpath mpathe (360022a11000cb6b10a9116d000000002) dm-1 HUAWEI ,S5500T # suse11a:~ # multipath -ll # # ll /dev/disk/by-id/ # ls -l /dev/dm-\* # ll /dev/mapper/ #/dev/dm-\*os #/dev/mapper/mulitpatch.conf